# **Early Model of Student's Graduation Prediction Based on Neural Network**

# **Budi Rahmani\*<sup>1</sup> , Hugo Aprilianto<sup>2</sup>**

Program Studi Teknik Informatika, STMIK Banjarbaru Jl. Jend. Ahmad Yani Km. 33,5 Loktabat Banjarbaru, 05113251836 \*Corresponding author, e-mail: budirahmani@gmail.com<sup>1</sup>, hugo\_aprilianto@yahoo.com<sup>2</sup>

#### *Abstract*

*Predicting timing of student graduation would be a valuable input for the management of a Department at a University. However, this is a difficult task if it is done manually. With the help of learning on the existing Artificial Neural Networks, it is possible to provide training with a certain configuration, in*  which based on experience of previous graduate data, it would be possible to predict the time grouping of *a student's graduation. The input of the system is the performance index of the first, second, and third semester. Based on testing performed on 166 data, the Artificial Neural Networks that have been built were able to predict with up to 99.9% accuracy.* 

*Keywords: prediction, time of graduation, Artificial Neural Network, Back-propagation* 

#### **1. Introduction**

STMIK Banjarbaru is one of many universities endeavouring to raise its accreditation status, in which one of its components is the period of study for students [1]. Table 1 shows the Student Graduation Level Data at the Fourth Graduation in 2012.

| Period of<br>Yudisium | Department of Informatics Techniques |                | Department of System Information |                |
|-----------------------|--------------------------------------|----------------|----------------------------------|----------------|
|                       | <b>Graduation Time</b>               | Average of GPA | <b>Graduation Time</b>           | Average of GPA |
| June 2011             | 5 years and 4 months                 | 2.91           | 5 years and 3 months             | 2.74           |
| October 2011          | 4 years and 9 months                 | 3.02           | 4 years and 11 months            | 2.89           |
| January 2013          | 5 years and 1 months                 | 2.93           | 5 years and 2 months             | 2.79           |

Table 1. STMIK Banjarbaru Student Graduation Level Data at the Fourth Graduation in 2012

In another research the GPA (Grade Point Average), the number of courses taken, the number of repeated courses and the number of certain courses taken can affect the duration period of study [2]. This was similarly stated in another research using regression trees, in which it was ascertained that the variables that can be used to differentiate the length of a student study period are the GPA, the duration of completing a mini-thesis and the faculty [3].

Based on the facts above, especially for STMIK Banjarbaru, in order to predict the period of study of a student, one can use the GPA data obtained from a person during the initial period of study (semester 1-3). This of course depends on the expectation that the academics at STMIK Banjarbaru have implemented preventive measures to avoid surpassing the ideal nine semester study period or the maximum of 3.5 years, in order for the graduation status to improve, besides increasing the point/grade, which is also one of the criteria for evaluating accreditation.

There is an assumption in some literature that the concept of Artificial Neural Network (ANN) began with the paper of Waffen McCulloch and Walter Pitts in 1943. In that paper they tried to formulate a mathematical model of brain cells. The method which was developed based on the biology of the nervous system, was a step forward in the computer industry. The Artificial Neural Network is an information processing paradigm that was inspired by the biological nervous system cells, similar to the brain in processing

 $\overline{a}$ 

information. The basic element of the aforementioned paradigm is a new structure of the information processing system. The Artificial Neural Network, like a human, learns from an example. The Artificial Neural Network was formed to solve certain problems such as recognition of patterns or classification due to the learning process. The Artificial Neural Network has developed rapidly in the past few years [4]. The enormous interest in Artificial Neural Networks that recently occurred was due to several factors. First, the pattern of training which was developed to become a smarter network model that could solve problems. Second, digital computers with high speeds have made network process simulation easier to do. Third, today's technology provides specific hardware for neural networks. At the same time the development of traditional computing has made Artificial Neural Networks learning easier, the limitations faced by traditional computers have motivated several directions of research on Artificial Neural Networks [5].

The network used to predict the duration of study period is the backpropagation Artificial Neural Network. This network has several layers, namely the input layer, output layer and several hidden layers. These hidden layers assist the network to recognize more input patterns compared to networks that do not have hidden layers [6],[7].

The backpropagation training process requires three stages, namely the feedforward data input for training, backpropagation for error values, and adjustment for the weight value of each node of individual layers. Beginning with the feedforward input value, each first input unit (xi) receives an input signal which will be subsequently transmitted to the hidden layer Z1,....,Zp. The j hidden unit will then calculate the signal (Zj) value, which will be transmitted to the output layer, using the f activation function.

$$
z_{in_j} = \theta_{ij} + \sum_{i=1}^{n} x_i \, v_j
$$

And

$$
z_j = f(z_j)
$$

where  $\theta_{ij}$  = hidden bias of the j unit. The bias value and initial weight can be taken randomly. Each unit of  $k$  output

$$
Y_k = \theta_{2k} + \sum j Z_k W_{jk}
$$
 and  $Y_k$ 

where  $\theta_{2k}$  = hidden bias of the k unit. Throughout the duration of the training process, each output unit compares the target value (Tm) for an input pattern to calculate the parameter value which will correct (update) the weight value of each unit in the individual layers.

The process of training the backpropagation algorithm has an activation function that must have the following characteristics, namely continuously, differentiable, and monotonically decreasing. One of the most used functions is the sigmoid function that has a range of 0 to 1 [6] [7] [8].

$$
f(x) = \frac{1}{1 + \exp(-x)}
$$

## **2. Research Method**

In predicting the duration of study for STMIK Banjarbaru students, the writer used secondary data obtained from the Academic Affairs section of the STMIK Banjarbaru campus in which as many as 166 samples of student data who graduated in 2011 and 2012 were taken. Generally, the system to be developed was trying to apply the NN (Neural Network) method by using the semester 1, 2 and 3 Grade Point input. The hope was, after testing, NN accuracy would be obtained that would be compared to the alumni data already available to predict the duration of study for students.

#### **2.1. Use case diagram dan Sequence Diagram**

If figured in the form of a usecase diagram, the tools to be built are as follows:

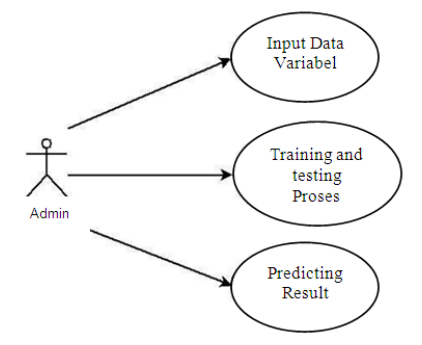

Figure 1. Usecase diagram

 From the Figure above one can see that there are three cases that can be done by the system, namely receive the input from the grade point variable, training and testing process by the JST backpropagation, and lastly, is the prediction result that is given [4]. To be more detailed, what is done by the system can be figured in the diagram sequence as follows:

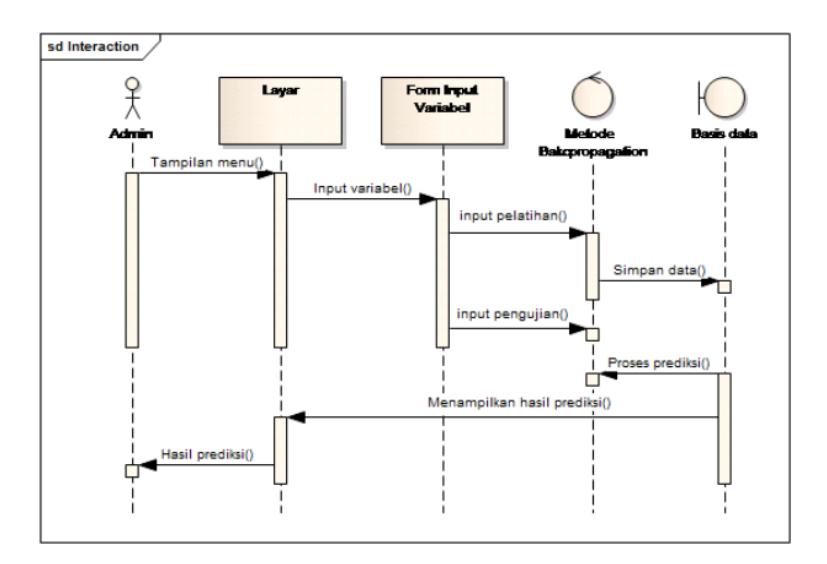

Figure 2. Sequence diagram

# **2.2. Determination of data for training and testing**

The following example data was obtained from the STMIK Banjarbaru BAAK (Biro Administrasi Akademik dan Kemahasiswaan/Bureau of Administration and Academic Affairs), namely among others:

Table 2. Judisium Data of June 2011 of the Department of Informatics Techniques. (Judisium is date of decision to graduate a student)

| $\frac{1}{2}$ |                         |                |            |                   |
|---------------|-------------------------|----------------|------------|-------------------|
| No.           | Name                    | Student number | <b>GPA</b> | Graduation time   |
| 1             | Nur Imansyah            | 310104020134   | 2.65       | 6 Years 11 Months |
| 2             | Gusti Indra Muliawan    | 310105020310   | 2.58       | 5 Years 11 Months |
| 3             | Roby Roosady            | 310105020320   | 2.44       | 5 Years 8 Months  |
| 4             | Nina Herlina            | 310106020415   | 3.14       | 4 Years 11 Months |
| 5             | Ridha Faisal            | 310106020435   | 3.03       | 4 Years 11 Months |
| 6             | Himalini Alpiyana       | 310106020447   | 3.14       | 4 Years 11 Months |
| 7             | M. Freddy Pratama Putra | 310106020464   | 3.07       | 4 Years 9 Months  |
| 8             | Lagairi                 | 310106020500   | 2.83       | 4 Years 10 Months |
| 9             | Asbihannor              | 310106020512   | 3.05       | 4 Years 11 Months |
| 10            | Mawardi                 | 310106020524   | 3.18       | 4 Years 10 Months |
| Average       |                         |                | 2.91       | 5 Years 4 Months  |

#### **2.3. Recapitulation of data that will be processed using the Matlab 2011b.**

The data to be processed is grouped into six durations of study period groups, namely:

 $a \geq 3.5$  years (group 1)  $b. \geq 4$  years (group 2) c.  $\geq$  4,5 years (group 3) d. ≥ 5 years (group 4) e.  $\geq 6$  years (group 5) and f.  $> 7$  years (group 6) The recapitulation of data grouping shown in the following separate table of this paper.

## **2.4. Designing the Artificial Neural Network (Neural Network)**

The following Figure shows how the NN structure will be built with 3 inputs with 700 layers, and a hidden layer, as well as an output. The JST was built using the NN Toolbox Matlab 2011b.

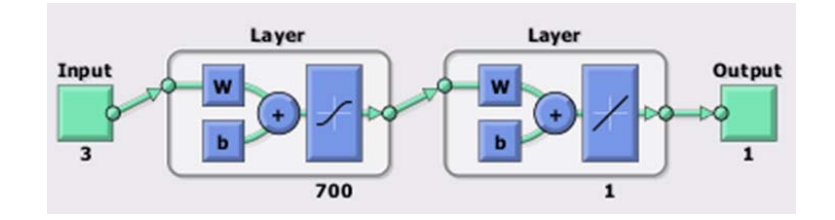

Figure 3. NN Design (NN Toolbox)

In order to conduct training on the data, adjustments to parameters are required, namely as follows: the number of epoch is 10,000, with a target error to the sum of  $1e^{-5}$ . Thus on the Matlab, several of the aforementioned settings are as according to the following pseudocodes.

*net.trainParam.show = 10; net.trainParam.epochs = 10000; net.trainParam.goal = 1e-5;* 

The following command can be used to conduct training:

*[net,tr]=train(net,input,target);* 

Afterwards the post training workspace can be saved with the following name:

konfig\_gabung\_all.mat

#### **2.5. GUI Design**

The following is a GUI to assist in testing and also used as a tool to make predictions of student graduation timing based on GPA on first, second and third semesters.

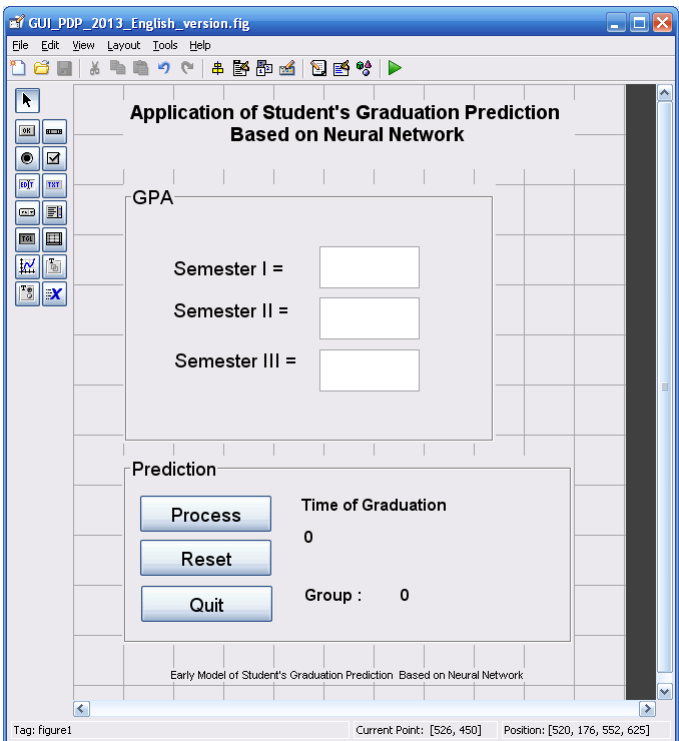

Figure 4. GUI Design

There are two tabs created for this design. The first tab is named Grade Point Average, where there are three parts that would later have to be filled in with semester grade point values of a student whose graduation is to be predicted. Such filling in must be in numeric form of between 0 through 4, cannot be filled in with letters and if in decimal form, the numbers have to be separated with a dot sign not a comma. If these matters are violated, an error message on the design will appear with the followingscript:

*if isnan(IPSem\_3)* 

 *set(hObject, 'String', 0);* 

 *errordlg('Input Input Must Be Numeric 0 through 4 or use the dot sign as a replacement for commas','Error'); end* 

*if (IPSem\_3 > 4)* 

 *set(hObject, 'String', 0);* 

 *errordlg('Input Input Must Be Numeric 0 through 4 or use the dot sign as a replacement for commas','Error'); end* 

*Early Model of Student's Graduation Prediction Based on Neural Network (Budi Rahmani)* 

The second tab is named prediction and on it there are, among others, the following buttons: Process, Reset and Exit, including prediction result writing, and also prediction grouping from six groups that were designed. An error message is designed with the following script if the system cannot make a prediction during the prediction process (the 'Process' button is pressed):

*if (hasil < 0.7) set(handles.text13, 'STRING', '0'); set(handles.text14, 'STRING', System cannot make a prediction'); end* 

The 'Reset' button in this section is used to reset the filled in information and prediction result that was done earlier in order to conduct the prediction process on new data. If this reset button is pressed, all grade point semester data will be set as 0 as well as all prediction results and prediction groups. Whereas the 'Exit' button isused to exit from the application (GUI) and close the opened GUI window.

#### **2.6. System testing**

There are two ways to do this testing. The first is to automatically conduct testing against all data via a program with the following command:sim(net gabung,input);

Result data can later be seen in the 'ans' variable on the work space, if this variable is clicked later on, it will display the numeric result of the prediction in its entirety from data that was tested.The second way is to take advantage of the GUI that has already been made and test the existing available data one by one. The result of both ways will be filled in to the table already made available (recapitulation table of data to be tested).

#### **3. Results and Analysis**

#### **3.1. Neural Network Training Result**

 The following is the result of training conducted against 166 input data on the Neural Network that was created using NNTool on Matlab. The following is the input and target data:

**input=[3.14 3.43 3.45 2.73 2.64 3.67 3.57 3.86 2.68 2.91 3.19 2.91 2.91 2.86 3.36 2.82 3.23 3.14 2.77 2.64 2.91 3.14 3.36 2.50 2.73 3.18 2.64 2.77 2.10 2.10 2.33 3.05 2.62 2.67 2.29 3.05 2.62 2.24 2.48 2.27 2.57 2.52 2.27 2.45 2.81 2.48 2.48 2.95 2.57 2.62 2.59 2.68 2.36 2.77 1.91 1.95 2.41 2.41 3.18 3.36 2.41 2.50 2.50 2.14 2.52 2.48 2.67 3.05 3.29 2.38 3.05 2.00 2.67 2.59 2.43 2.38 2.81 2.86 2.73 2.73 2.32 2.95 2.50 2.64 2.09 2.45 2.59 2.48 2.48 2.14 2.90 2.90 2.95 2.10 2.41 1.41 2.32 1.95 2.36 2.14 2.73 2.50 2.36 1.95 2.59 1.95 1.95 2.14 2.57 2.32 2.32 2.59 2.23 2.23 1.45 1.40 2.73 2.45 2.50 2.23 3.00 2.05 1.73 2.48 1.36 2.64 2.45 2.64 2.33 2.19 2.71 2.62 2.42 2.45 2.36 2.36 2.59 2.36 2.45 2.76 2.24 2.24 2.50 2.27 2.09 3.55 2.00 2.55 2.59 2.32 2.68 3.27 2.82 2.09 2.00 2.86 2.18 2.27 1.82 2.36 2.09 2.14 2.41 2.23 1.95 2.09; 3.85 3.23 2.76 2.53 2.53 3.86 3.73 3.79 2.26 3.05 3.42 3.32 3.16 3.05 3.48 3.00 2.76 2.62 2.63 2.53 2.42 3.11 3.00 2.26 2.42 2.79 2.16 1.75 2.75 1.56 2.59 2.81 2.79 2.26 1.65 3.19 2.44 2.44 2.29 1.82 2.26 2.11 2.50 2.67 2.53 2.47 2.95 2.74 2.63 2.21 2.00 2.75 2.53 2.74 2.60 1.67 2.18 2.06 2.13 3.38 2.24 2.05 2.58 1.35 2.82 2.47 2.06 3.00 3.48 1.82 2.32 2.19 2.63 2.50 2.35 2.12 3.16 2.68 2.42 2.40 2.00 2.63 2.33 2.50 2.35 2.50 1.40 1.95 2.47 2.59 2.47 2.79 2.42 2.53 2.18 1.45 1.82 2.43 1.65 2.50 2.45 2.26 2.00 2.33 2.58 1.76 0.88 1.35 2.68 1.67 2.18 2.15 1.69 1.94 1.75 1.00 2.15 1.85 1.72 1.39 2.55 2.61 2.19 2.21 2.25 2.75 2.50 2.21 2.35 1.76 2.42 2.35 2.29 2.00 2.18 2.17 2.17 2.45 2.67 2.89 1.94 1.59 2.65 2.17 2.00 3.23 1.81 2.33 2.55 1.75 1.10 3.14 2.15 1.83 2.00 2.45 1.33 2.45 1.75 2.00 1.56 2.25 3.00 2.22 2.00 2.00; 3.68 3.80 3.25 3.00 3.10 3.63 3.50 3.35 2.50 3.36 3.45 3.26 3.59 2.86 3.56 2.77 3.10 2.65 3.20 2.50 2.78 3.19 3.14 2.72 2.61 3.05 3.17 2.73 2.47 2.77 3.11 2.79 2.53 2.11 2.47 2.86 2.68 2.84 2.78 2.00 3.00 2.56 1.90 2.48 2.47 2.68 2.50 2.80 2.20 2.72 2.22 1.90 2.36 2.00 2.55 2.35 2.29 2.72 2.89 4.00 2.06 2.47 2.50 2.50 2.68 2.84 2.38 3.27 3.75 2.38 2.81 2.38 2.87 2.00 2.33 2.35 2.95 2.90 2.67 3.00 2.33 2.48 3.17 2.14 2.32 2.83 2.31 1.81 2.33 2.16 2.61 2.90 2.00 2.45 2.22 2.14 2.27 2.50 2.27 2.56 2.22 2.17 1.67 1.67 2.52 1.88 1.50 2.00 2.72 2.40 2.00 2.33 2.00 2.56 2.00 2.36 2.44 2.67 2.20 1.75 2.90 2.30 2.28 1.83 2.59 2.22 2.38 3.06 2.33 2.27 2.39 2.39 1.89 2.35 2.56 2.39 2.33 2.50 2.29 3.10 2.00 2.00 2.05 2.06 2.19 3.13 2.18 2.67 3.15 2.44 0.56 2.86 1.60 2.24 2.33 2.33 1.75 2.68 2.50 2.18 2.00 2.30 2.57 2.44 1.94 2.00];** 

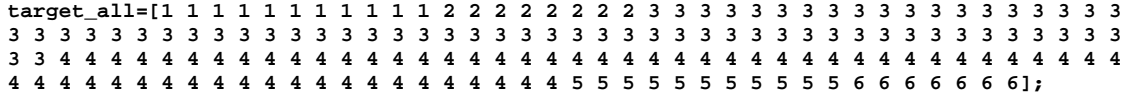

The training result display is:

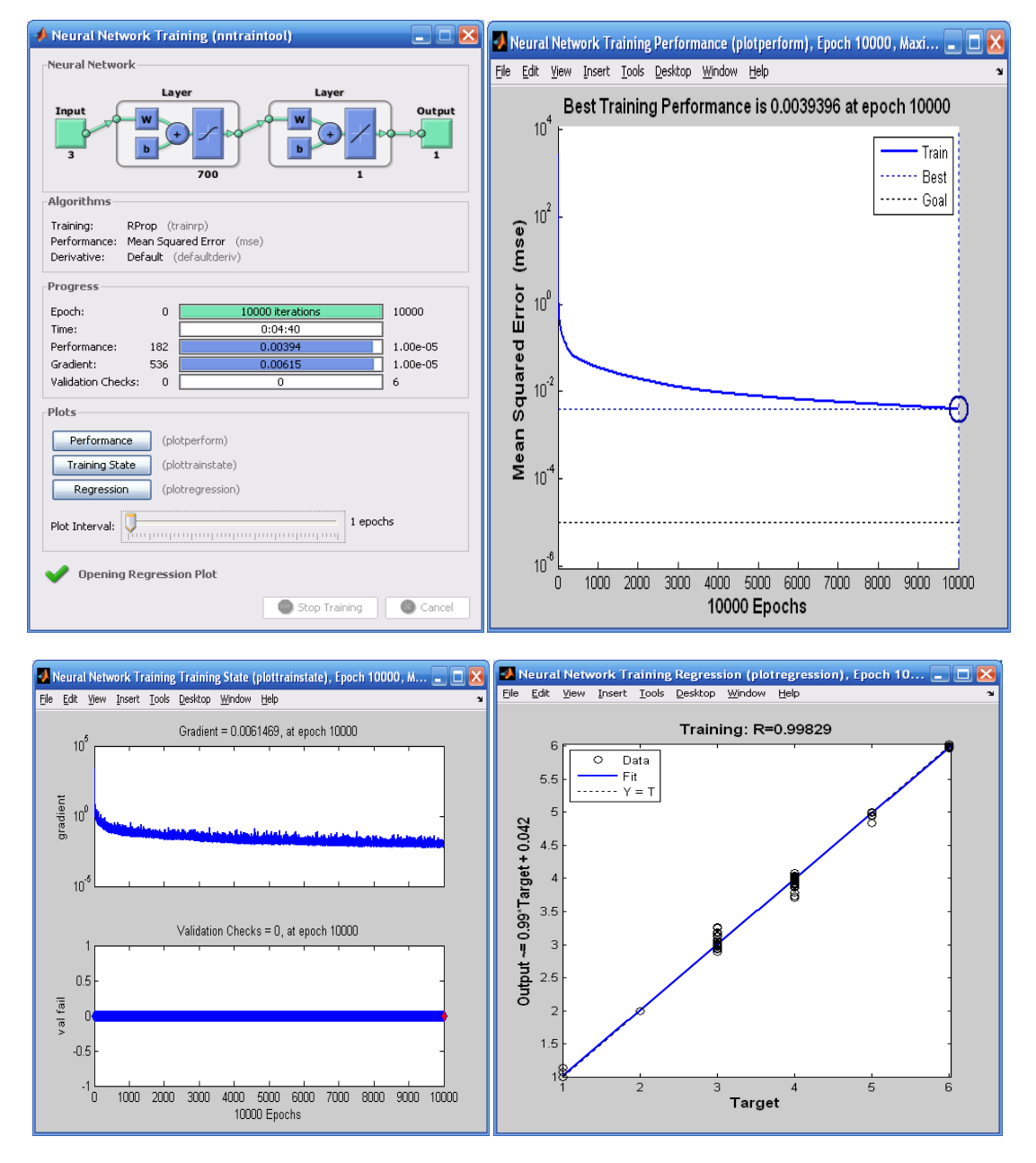

Figure 5. Neural Network Training State

In the figure above, the training Neural Network result is shown with 10000 epoch with the best performance grade to the sum of 0.0039396. Whereas the prediction output value

on the regression graph is R=0.99829 (the most ideal value is 1, which shows that between the target and the output result is the same).

*Early Model of Student's Graduation Prediction Based on Neural Network (Budi Rahmani)* 

#### **3.2. GUI Design Result**

The following figure shows the running result of the GUI that was created, with input example in the form of the first data in the table of the previous testing (Grade Point in first semester = 3.14; Grade Point in second semester = 3.85; Grade Point in third semester = 3.68).

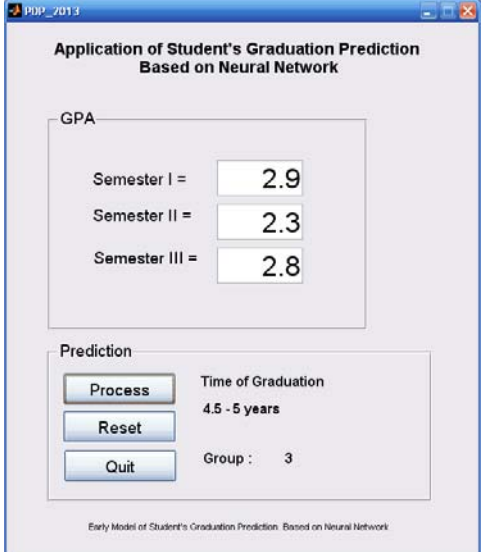

Figure 6. GUI Display with testing data

## **3.3. Data Testing Result**

Testing will be conducted using script from NN toolbox (first way) and after being given the command: sim(net\_gabung,input);

```
Thus the result will be: 
ans = 
  Columns 1 through 6 
            1.0007 1.0001 1.0015 0.9843 1.0395 0.9988 
  Columns 7 through 12 
                        1.0008 0.9999 1.1106 0.9973 1.0006 2.0023 
   Columns 13 through 18 
                       1.9981 2.0065 1.9967 1.9999 2.0013 2.0025 
   Columns 19 through 24 
    1.9987 3.1285 3.0122 2.9988 2.9992 3.1647 
   Columns 25 through 30 
              2.9166 2.9956 2.9955 3.0012 3.0020 3.0057 
   Columns 31 through 36 
             3.0017 3.0053 3.0060 3.0152 2.9947 3.0018 
  Columns 37 through 42 
                        3.0135 3.0182 2.8903 3.0070 3.0080 2.9585 
   Columns 43 through 48 
    3.0011 2.9758 3.0027 3.0074 3.0084 3.0010 
   Columns 49 through 54 
     3.0081 2.9770 3.0003 3.0021 3.0207 3.0005 
   Columns 55 through 60 
                        3.0039 2.9997 3.2305 2.9883 3.0005 3.0005 
  Columns 61 through 66 
    3.0484 3.0253 3.1139 2.9948 3.0087 3.0937 
   Columns 67 through 72 
             3.0432 3.0007 3.0027 3.0804 3.0014 2.9989 
   Columns 73 through 78 
                       2.9859 2.9788 3.0181 3.1091 2.9990 3.0073 
   Columns 79 through 84 
             3.0614 2.9886 3.0206 2.9993 2.9976 3.0148 
   Columns 85 through 90 
     4.0331 3.9185 3.9960 3.9989 4.0394 3.9956 
   Columns 91 through 96 
              3.9909 3.9902 3.9998 3.9832 3.7824 3.9981
```
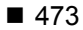

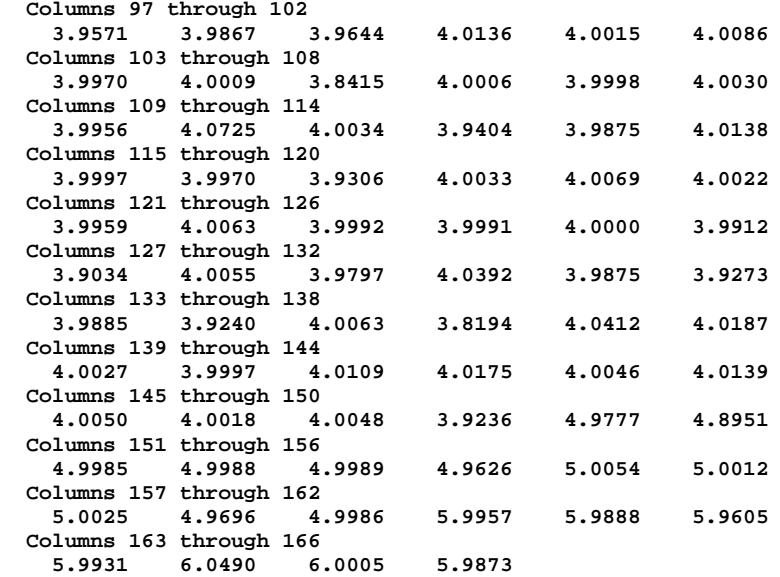

## **3.4. Result Analysis**

The writer tries to compare between pre-test and post-test results (shown in separate table of this paper, Table 3, Table 4 and Table 5).

From the testing and comparison result between data before and after testing (pretest and post-test) shows 99.99% of the system already indicates a maximum result in order to execute time grouping prediction of student graduation based on as many as 166 data.

#### **4. Conclusion**

The writer concludes that based on testing and observation against Neural Network design results in order to predict time grouping of student graduation based on as many as 166 data, the NN configuration to be made consists of three (3) input nodes with 700 input layers and one hidden layer as well as an output. Performance shows the best performance figure to the sum of 0.0039396. Whereas the prediction output value in the regression graph is R=0.99829, which means it almost reached the most ideal value, namely one (1), which indicates that between the target and output result is the same. The result of testing done against existing data shows correct results in makinga prediction reached 99.9%, or almost all of its predictions are correct.

#### **References**

- [1] Azi M. Prediksi Lama Masa Studi Mahasiswa dengan Metode Fuzzy Sugeno. *Thesis*. STMIK Banjarbaru Kalimantan Selatan Indonesia. 2012:1-4.
- [2] Meinanda A, Muhandri S. Prediksi Masa Studi Sarjana dengan Artificial Neural Network. *Thesis*. ITB. Bandung. 2009.
- [3] Rahmani B. Early Model of Traffic Sign Reminder Based on Neural Network. *TELKOMNIKA Telecommunication, Computing, Electronics and Control.* 2012; 10(4): 479-758.
- [4] Gupta M, R Kumar, RA. Gupta Neural Network Based Indexing and Recognition of Power Quality Disturbances. *TELKOMNIKA Telecommunication, Computing, Electronics and Control.* 2011; 9(2): 227-236.
- [5] Bayu AT, Rodiyatul FS, Hermansyah. An Early Detection Method of Type-2 Diabetes Mellitus in Public Hospital. *TELKOMNIKA Telecommunication, Computing, Electronics and Control.* 2011; 9(2): 287-294.
- [6] Hany F, Felix P, Henry K. Enhanced Neuro-Fuzzy Architecture Fod Electrical Load Forecasting. *Telkomnika.* 2010; 8(2): 87-96.
- [7] Dewi YS. Penerapan Metode Regresi Berstruktur Pohon pada Pendugaan Lama Masa Studi Mahasiswa Menggunakan Paket Program R. *Jurnal Ilmu Dasar.* 2007: 75-82.
- [8] Wahyudi A. Prediksi Hasil Ujian Nasional Berbasis Jaringan Syaraf Tiruan. *Laporan Skripsi*. STMIK Banjarbaru. Banjarmasin. 2012: 1-2.
- [9] Hermawan A. *Jaringan Syaraf Tiruan Teori dan Aplikasi*. Yogyakarta. Penerbit Andi. 2006.
- [10] Kusumadewi S. *Artifical Intellegence (Teknik dan Aplikasinya)*. Yogyakarta. Graha Ilmu. 2003.
- [11] Kusumadewi S. *Membangun Jaringan Syaraf Tiruan*. Yogyakarta. Graha Ilmu. 2004.
- [12] Purnomo MH, Agus K. *Supervised Neural Network dan Aplikasinya*. Yogyakarta. Graha Ilmu.